# **Epson Artisan 50 Service And Repair Manual**

As recognized, adventure as well as experience not quite lesson, amusement, as with ease as conformity can be gotten by just checking out a book **Epson Artisan 50 Service And Repair Manual** moreover it is not directly done, you could allow even more around this life, concerning the world.

We provide you this proper as competently as easy pretension to get those all. We offer Epson Artisan 50 Service And Repair Manual and numerous ebook collections from fictions to scientific research in any way. in the middle of them is this Epson Artisan 50 Service And Repair Manual that can be your partner.

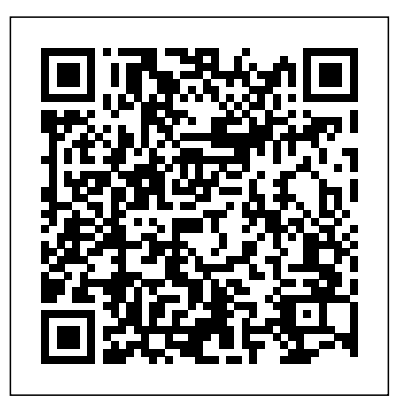

*Polymer Photogravure* Simon and Schuster

PCMag.com is a leading authority on technology, delivering Labs-based, independent reviews of the latest products and services. Our expert industry analysis and practical solutions help you make better buying decisions and get more from technology.

#### The State of Food and Agriculture 2000 CreateSpace

#### **Magyar Örökség Washingtonban - Hungarian Heritage: Roots to Revival CreateSpace**

A Guide to the Preventive Conservation of Photograph CollectionsGetty Publications The Complete "Masters of the Poster" Pearson Education Robert M. Grant combines a highly accessible writing style with a concentration on the fundamentals of value creation and an emphasis on practicality in this leading strategy text. In this new edition, he includes an even greater focus on strategy implementation that reflects the needs of firms to reconcile scale economies with entrepreneurial flexibility, innovation with cost efficiency, and globalization with local responsiveness. This edition also incorporates some of the key strategic issues of today including: post-**representavariety of genres, including stillifes, portraits, nudes, landscapes, urban-scapes and more.** financial crisis adjustment, the continuing rise of China, India and Brazil, and the increased emphasis on ethics and sustainability. Coverage is also provided on strategy in not-for-profit organizations. Contemporary Strategy Analysis, 8th Edition, is suitable for both MBA and advanced undergraduate students. It has been adopted by leading business schools all across the world.

The purpose of this book is to illustrate the magnificence of the fabless semiconductor ecosystem, and to give credit where credit is due. We trace the history of the semiconductor industry from both a technical and business perspective. We argue that the development of the fabless business model was a key enabler of the growth in semiconductors since the mid-1980s. Because business models, as much as the technology, are what keep us thrilled with new gadgets year after year, we focus on the evolution of the electronics business. We also invited key players in the industry to contribute chapters. These "In Their Own Words" chapters allow the heavyweights of the industry to tell their corporate history for themselves, focusing on the industry developments (both in technology and business models) that made them successful, and how they in turn drive the further evolution of the

semiconductor industry.

A Guide to the Preventive Conservation of Photograph Collections Routledge

At present the textile industry produces the majority of its 34 billion square yards of printed textile fabric by screen printing. However as we move into the digital age developments in digital printing of paper are being adapted more and more for the textile market. Inkjet textile printing is growing while growth in analog textile printing remains stagnant. As digital print technologies improve offering faster production and larger costeffective print runs, digital printing will grow to become the technology that provides the majority of the world's

# PC Mag Routledge

Brunhilda the witch loves making trouble. Each morning, she wakes up on the wrong side of the bed, puts on her ugliest dress, eats spider mush for breakfast, and brushes her teeth with candy. Then she looks in the mirror and happily observes, ?You are utterly repulsive!" As soon as she leaves the house, she begins to spread her misery. No one is safe from her rainy-day spells or her wart-growing charms!But one night, Brunhilda's cat makes trouble instead.When Brunhilda wakes up that next morning, she is on the right side of the bed. All she can find to wear is a fluffy pink ball gown. And her spider mush is replaced with oatmeal; her candy replaced by toothpaste! The day has gone completely backwards. What will happen when Brunhilda casts her all-time favorite misery-inducing spells?This is a silly story about how sometimes being nice can be more rewarding than being mean. Brunhilda may decide to keep some of her warts in the end, but she's a changed witch. Waking up on the wrong side of the bed just doesn't work for her anymore.A picture book for 3 to 6 year olds, this book teaches kids that being kind and nice to people actually makes you feel better than playing tricks and being mean. A good lesson for young children, teachers and parents will enjoy the message while kids will be enthralled with the bright, colorful illustrations and the silly, warty witch.Sky Pony Press, with our Good Books, Racehorse and Arcade imprints, is proud to publish a broad range of books for young readers?picture books for small children, chapter books, books for middle grade readers, and novels for young adults. Our list includes bestsellers for children who love to play Minecraft; stories told with LEGO bricks; books that teach lessons about tolerance, patience, and the environment, and much more. While not every title we publish becomes a New York Times bestseller or a national bestseller, we are committed to books on subjects that are sometimes overlooked and to authors whose work might not otherwise find a home.

*The New York Times Index* Routledge

Tilt and shift lenses offer tremendous creative possibilities for users of digital SLR and mirrorless cameras. This practical book explains the techniques that will help you take better photos - photos that don't distort or lose focus. Assessing the benefits and pitfalls of a range of lenses, adapters, software and editing techniques, it guides you through the practicalities of working with these lenses and gives you the skills to use them to best effect. With stunning examples throughout, this book gives an overview of the different lenses available, and tips on how adapters can give tilt/shift options when using old mediumformat lenses. It gives advice on how simple lens shift can change the entire look of your photos, and techniques for using lens tilt for focus control and close-up working. Stunning examples show the use of tilt and shift lenses across a range of available focal lengths, both tripod-mounted and handheld. **The Digital Print** Getty Publications

Presents an exhibition of photographics originally shown at a store front in the Soho district of New York City. The focus of the exhibition is on the September 11, 2001 World Trade Center disaster and its aftermath.

## **The Permanence and Care of Color Photographs** Wiley Global Education

printed textiles. This comprehensive introduction to the subject is broken into five sections. After two introductory chapters, it goes on to look in a number of detailed chapters at printer and print head technologies. The next section examines the printer software required for successful colour design and management. The digital printing colouration process is explored next, with chapters on substrate preparation, pigmented ink, aqueous inkjet ink, pre-treatment and printing on cationized cotton with reactive inks. The book is concluded with three chapters on the design and business aspect of digital printing. Digital printing of textiles contains fundamental technical explanations along with recent research, and is an invaluable guide for product developers, retailers, designers and academic researchers. Provides coverage of all the current developments in digital textile printing Covers important areas such as printer and print head technologies, printer software, digital printing colouration and design and business for digital printing

*Brunhilda's Backwards Day* Food & Agriculture Org.

InfoWorld is targeted to Senior IT professionals. Content is segmented into Channels and Topic Centers. InfoWorld also celebrates people, companies, and projects.

*Contemporary Strategy Analysis Text Only* Woodhead Publishing

Polymer Photogravure: A Step-by-Step Manual Highlighting Artists and Their Creative Practice is a three-part book on the non-toxic process of making ink-on-paper intaglio prints from continuous-tone photographs using water-etched photopolymer plates. Author Clay Harmon provides clear and easy to understand instructions that will enable anyone to successfully make a photogravure print. By quantifying the sensitometric behavior of polymer plates, Harmon has developed a methodical approach which will enable a new printmaker to produce plates in their own studio with a minimum of time and wasted materials. Section One provides a straightforward guide to setting up the polymer photogravure studio. Section Two covers a step-by-step method of making the print from start to finish. Section Three showcases contemporary artists' works, illustrating the variety and artistic breadth of contemporary polymer intaglio printmaking. The works in these pages range from monochrome to full color, and Featuring over 30 artists and 200 full-color images, Polymer Photogravure is a most comprehensive overview of this printmaking process in print. Key topics covered include: Studio safety Equipment and supplies, evaluated from both a cost and utility point of view A brief discussion of the types of ink-based printing Aquatint screen considerations Image preparation and positive printing on inkjet printers Paper preparation A simple and efficient polymer plate calibration process that minimizes wasted time and materials A straightforward inking, wiping and printing method Advanced printing techniques such as chine collé, à la poupée, and printing on wood Troubleshooting guide to platemaking and printing problems Tips on editioning and portfolios A visual survey of the range of artistic expression practiced by contemporary artists Sources for supplies and recommended reading Polymer photogravure plates enable an artist to use an almost-infinite range of image color and papers to make a print. The finished prints are extremely archival, consisting of only ink and paper. With Harmon's instructions, continuous tone intaglio prints are within the reach of all.

*Business Week* Rocky Nook, Inc.

A guide to color management using Adobe Photoshop.

*Madison Chefs* Taylor & Francis

Reference source for the care and preservation of photographs and motion picture film. Evaluates the light fading and dark fading/yellowing characteristics of color transparency films, color negative films, and color photographic papers, with recommendations for the longestlasting products. High-resolution ink jet, dye sublimation, color electrophotographic, and other digital imaging technologies are discussed, as are conservation matting, mount boards, framing, slide pages, negative and print enclosures, storage boxes, densitometric monitoring of black-andwhite and color prints in museum and archive collections, the care of color slide collections, the permanent preservation of color motion pictures, the preservation of cellulose nitrate films, and many other topics.

Provides instructions for blending traditional drawing and painting skills with technological advances to create digital art.

# Lake Union Publishing

This stimulating, clearly written and well-structured text is a comprehensive introduction to the principles of management and organizational behavior, as well as a corrective to the Eurocentric bias of most management texts. This book focuses on four domains of management--primal, rational, developmental and metaphysical. It develops a transcultural perspective drawing on insights from across the world to examine different management styles, cultures and stages of business development. Each section examines core management theory and literature, cultural orientation and related prominent theo.

## Macworld The Crowood Press

Arkos, a reclusive artisan, bides the long age of peace carving animal bones and remembering his days of adventure. In the ancient city of Tierrion where he dwells, no one suspects he is one of the legenders—those forces of nature clad in human form who spoke with the elements and shaped them into mighty beasts. After the legenders fought in the bygone war against the Living Shadow, they faded into myth and have remained in historical obscurity. That is, until a great evil strikes Tierrion and Arkos saves the city with his power over the elements. This grand revelation of his true identity comes at a cost, however, for there are kings and politicians who would use a legender for their own purposes. Bound by an oath of service, Arkos must obey their commands—dire consequences descend upon legenders unfaithful to their vows. Fearful that Tierrion's catastrophe portends war, the kingdoms order Arkos to the uncharted wastelands of the north to discover if the Living Shadow and his legions are preparing to mount an attack once again. Arkos' journey takes him over perilous mountains and through hostile terrain where he must use his elemental abilities to overcome dangers fatal to man. As he travels onward, a sinister and mysterious figure watches from afar, awaiting his dreadful schemes to unfold. When Arkos reaches the dark unknown and finds secrets lost in history, an unexpected choice confronts him: to take his long-awaited freedom or save the kingdoms that would enslave him. A thoughtful pageturner, The Legender draws the audience into a fantastical new world of rich characters. Beyond the excitement invoked by adventure and political intrigue, the story at its core resounds with identities redeemed and courage found, arguing that there is more to us than we ourselves would believe.

## *Macs For Dummies* Little, Brown

This study moves from a history of the American-Israeli strategic relationship since 1967 to an assessment of the permanency of US-Israeli strategic ties, their purpose in the eyes of both partners, and their susceptibility to future pressures. It includes an examination of the relationship under the strain of the 1991 Gulf War.

## **A Curve in the Road** Scalo Verla AG

3D Robotics co-founder and bestselling author Chris Anderson takes you to the front lines of a new industrial revolution as today's entrepreneurs, using open source design and 3-D printing, bring manufacturing to the desktop. In an age of custom-fabricated, do-it-yourself product design and creation, the collective potential of a million garage tinkerers and enthusiasts is about to be unleashed, driving a resurgence of American manufacturing. A generation of "Makers" using the Web's innovation model will help drive the next big wave in the global economy, as the

new technologies of digital design and rapid prototyping gives everyone the power to  $i$  invent-creating "the long tail of things".

#### *The Legender* Currency

Following on the release of The Digital Negative: Raw Image Processing in Lightroom, Camera Raw, and Photoshop, the definitive and bestselling guide to integrated raw image processing, renowned photographer, educator, and author Jeff Schewe presents a targeted book on digital printing in Lightroom and Photoshop, which teaches expert techniques for optimal output and fine-art reproduction using today's technologies. The Digital Print picks up where first book leaves off, taking the already perfected images from The Digital Negative and preparing them for printing and other forms of output. Students will learn techniques for fine-art printing in house or sending out to a photo lab, as well as preparing images for multimedia and mobile destinations and Print on Demand (POD) books. This is the second in a two-book series that pays homage to Ansel Adams' seminal book series The Camera, The Negative, and The Print. Each book stands alone, but the combination of the two tells the entire story from camera to print. These books are not version-specific and, thus, evergreen. **I Am Malala** Balassi Intézet

Magyarország 2013 nyarán az Egyesült Államok legnagyobb szabású szabadtéri rendezvényének, a Washington szívében évente megrendezett Smithsonian Folklife Festival-nak a vendé ge volt 10 napon keresztül. In the summer of 2013, Hungary was the guest of honor for 10 days at one of the largest outdoor events in the United States, the annual Smithsonian Folklife Festival. A Hungarian Heritage – Roots to Revival (Magyar Örökség – A gyökerekt laz újjászületésig) cí met visel program Magyarország népművészeti hagyományait mutatta be a zene, a tánc, a ké zm vesség, az öltözködés, a gasztronómia terén. Kétszer öt napig, június 26-30. és jú lius 3-7. között mintegy 120 fonyi, zenészekből, táncosokból, kézművesekből, szaká csokból, kutatókból, játékmesterekb $\,$ l, pedagógusokból és hagyomány $\,$ rz közösségek képvisel ibl álló magyar delegáció élettel telítette meg az USA nemzeti terének a National Mall-nak füvére épített magyar falut. A szereplők a teljes magyar nyelvterületr 1, határon innen és túlról, valamint Észak-Amerikából érkeztek. A most megjelent Magyar Örökség Washingtonban című könyv ennek a fesztiválszereplésnek állít t emléket. Belátást enged a részletekbe, az előkészítés, szervezés folyamatába, a döntési helyzetekbe, a koncepcionális elképzelésekbe, a feladat összetettségébe, a csapatmunkába. ---Titled Hungarian Heritage – Roots to Revival, the program displayed Hungary's folk art traditions in music, dance, crafts, dress and gastronomy. For the 10 days of the festival, June 26–30 and July 3–7, the Hungarian Village on the National Mall was filled with some 120 delegates of musicians, dancers, artisans, cooks, researchers, folk games experts, educators, and representatives of tradition bearing communities. The performers came from all over the Hungarian speaking areas, from within and beyond Hungary's borders, as well as North America.

Whether you're thinking of switching to a Macintosh computer, are looking into the latest Apple products, or have a Mac and want to learn about Mac OS X Leopard, then Macs For Dummies, 10th Edition will get you going. Here you'll learn all about how to compare the different desktop and laptop models to choose your perfect match, make Mac OS X Leopard work your way, use the new iLife 2008 digital lifestyle applications, get online and connect to a wired or wireless network, and run Windows on your Mac so you can keep the Microsoft programs you need. You'll also discover how to: Navigate your way around the Mac interface and work with icons and folders Best utilize OS X, work with the new Photo Booth, and manage clutter with Exposé and Spaces Get connected, start a Web-browsing Safari, use e-mail and iChat, and shop online Join .Mac and take advantage of iDisk backups, IMAP mail, and Web Gallery Explore all that iTunes offers, process digital photos with iPhoto, make iMovies, and have fun with GarageBand Use Windows on your Mac and transfer Windows files It's a perfect time to join the Mac generation, especially if you're a Windows user who's been thinking of defecting. Macs For Dummies, 10th Edition will get you there, helping you pick peripherals, download freebie programs, set up user accounts, implement security secrets, troubleshoot your Mac, and experience the iLife.

#### Fragments of Spirit Pearson Education